- <http://www.yzhang.net/blog/2013-04-16-linux-vfs.html>
- <http://www.programcreek.com/2012/01/steps-involved-in-making-a-system-call/>
- <http://www.tellmeaboutlinux.com/content/linux-architecture>
- [http://www.bogotobogo.com/Linux/linux\\_drivers\\_1.php](http://www.bogotobogo.com/Linux/linux_drivers_1.php)
- [http://www.gnu.org/software/libc/manual/html\\_node/](http://www.gnu.org/software/libc/manual/html_node/)
- <http://www.slideshare.net/varunmahajan06/gnu-linux-programstructure>
- <http://duartes.org/gustavo/blog/post/anatomy-of-a-program-in-memory>
- <http://www.cs.utah.edu/~gk/peek/old/off.html>
- <http://www.linuxjournal.com/article/1060>
- <http://www.theparticle.com/cs/bc/os/elfpecoff.html>
- <http://www.ece.neu.edu/~dschaa/docs/linuxkernel.html>
- <http://www.ece.ualberta.ca/~cmpe401/docs/coldfire/binutils.pdf>
- <http://blog.naver.com/PostView.nhn?blogId=hypermin&logNo=70030944214>
- <http://wiki.osdev.org/ELF>
- <http://www.linux.com/news/software/applications/8208-all-about-linux-swap-space>
- <https://www.kernel.org/doc/Documentation/filesystems/tmpfs.txt>
- <http://www.tecmint.com/linux-boot-process/>
- <http://www.tldp.org/HOWTO/BootPrompt-HOWTO.html>
- [http://doc.opensuse.org/products/draft/SLES/SLES-admin\\_sd\\_draft/cha.boot.html](http://doc.opensuse.org/products/draft/SLES/SLES-admin_sd_draft/cha.boot.html)
- [http://www.codeproject.com/Articles/131862/Special-Features-of-Linux-Memory-Management-M](http://www.codeproject.com/Articles/131862/Special-Features-of-Linux-Memory-Management-Mechan) [echan](http://www.codeproject.com/Articles/131862/Special-Features-of-Linux-Memory-Management-Mechan)
- <http://tournasdimitrios1.wordpress.com/2010/11/15/managing-moduls-on-the-linux-kernel/>

From: <http://wiki.osll.ru/>- **Open Source & Linux Lab**

Permanent link: **[http://wiki.osll.ru/doku.php/etc:users:kkv:some\\_linux?rev=1470519274](http://wiki.osll.ru/doku.php/etc:users:kkv:some_linux?rev=1470519274)**

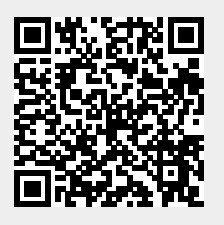

Last update: **2016/08/07 00:34**